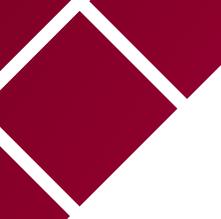

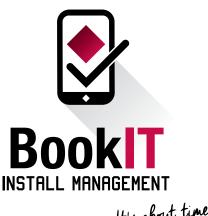

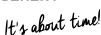

# **LET'S GET STARTED!**

If you haven't yet seen our Overview Video please click here to watch!

### **SETUP**

Tutorial # 1 **Setup Business Details** Tutorial # 2 **Adding Staff Members** Tutorial # 3 Download the BookIT Measurer App to a mobile device Tutorial # 4 **Adding Installers** Tutorial #5 Adding Samples to the Sample Inventory (OPTIONAL) Tutorial # 6 Adding Products to Suppliers and Products (OPTIONAL)

## UNDERSTANDING CUSTOMERS AND PROJECTS

Tutorial # 7 How to create a new customer and project

#### **HOW TO USE: SAMPLE REGISTER**

Tutorial # 8 Assigning samples using an existing project

Tutorial # 9 How to assign a sample if the project has not yet been created

#### **HOW TO USE: MEASURE CALENDAR**

Tutorial # 10 How to book a measure appointment using an existing project

Tutorial # 11 How to book a measure appointment if the project has not yet been created

Tutorial # 12 How to complete the Scope of Work using the mobile app

#### **HOW TO USE: QUOTES**

Tutorial # 13 How to create a quote and export as a PDF

## **HOW TO USE: INSTALLATION CALENDAR**

Tutorial # 14 How to book an Installation Appointment using an existing project

Tutorial # 15 How to book an Installation Appointment if the project has not yet been created

#### Want to see more?

Log in to BookIT, select 'Account and Support' and select 'Instructions' for our full list of tutorial videos. Do you have any questions? Please email info@bookitim.com.au or phone (07) 3347 7350.

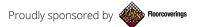